## App Note for Component Selection

During this quarter 2, we had to design a FMCW radar system from ground up. My part consisted of component selection. To begin the component selection, you first need a diagram of the complete system so that you know what parts you need and what the power flow is. We decided to use the block diagram similar to quarter 1 lab because we knew that system worked, and we didn't know much about how components should flow in a radar system.

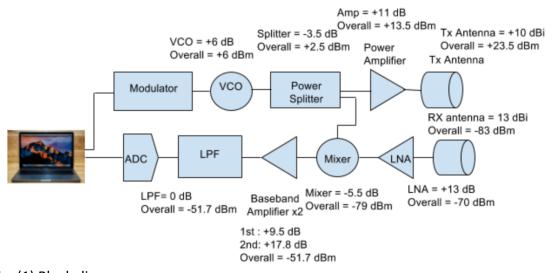

## Fig. (1) Block diagram

The second step we needed to do was find the actual components online now. Our main websites we used were Digikey and Minicircuits. When trying to find the components online, it is very useful to use the filters they provide. For instance, if you want a component to work around a certain frequency, such as 2.4 GHz, you can choose that specification and the online website will show you all the components that match what you want. Our main goal was to find components that matched the 2.4 GHz range, so that's how our first round of components was chosen.

## Vincent Saechao 912140715

|                                                                                                    |                                                                                           |                                        |                                                                                                 |                                                                                                    | Change Country/Region                                                                                                    |
|----------------------------------------------------------------------------------------------------|-------------------------------------------------------------------------------------------|----------------------------------------|-------------------------------------------------------------------------------------------------|----------------------------------------------------------------------------------------------------|----------------------------------------------------------------------------------------------------|
|                                                                                                    | PRODUCT                                                                                   | S MANUFACTURERS                        | RESOURCES 🔻 🔳                                                                                   | LIVE CHAT                                                                                                    | "j 0 item(s) 1                                                                                                    |
| duct Index > <u>RF/IF and RFID</u> > <u>RF Mixers</u>                                                                                                    | L                                                                                         |                                        |                                                                                                 |                                                                                                    |                                                                                                    |
| esults: 1,206                                                                                                    |                                                                                           |                                        |                                                                                                 |                                                                                                    |                                                                                                    |
| Search Within Results                                                                                                    | Q                                                                                         |                                        |                                                                                                 |                                                                                                    |                                                                                                    |
| Manufacturer                                                                                                    | Packaging                                                                                 | Series                                 | Part Status                                                                                     | RF Type                                                                                                    | Frequency                                                                                                    |
| AKM Semiconductor Inc.<br>Analog Devices Inc.<br>Anaren<br>Broadcom Limited<br>2EL<br>DT, Integrated Device Technology Inc<br>Intersil<br>Linear Technology/Analog Devices<br>M/A-Com Technology Solutions | -<br>Bulk<br>Cut Strip<br>Cut Tape (CT)<br>Digi-Reel®<br>Tape & Reel (TR)<br>Tray<br>Tube | - D<br>AD608 L<br>AD6633 N<br>AD6634 O | ctive<br>iscontinued at Digi-Key<br>ast Time Buy<br>ot For New Designs<br>bsolete<br>reliminary | -<br>AM, FM<br>ASK, DECT, FSK<br>Broadcast Radio, DAB<br>CATV<br>CATV, DBS, PHS, UHF, VHF<br>CDMA, DCS, EDGE, GSM, UMTS, WCDMA<br>CDMA, EDGE, GSM, UMTS, WCDMA<br>CDMA, EDGE, GSM, UMTS, WCDMA | -<br>OHZ ~ 10GHZ<br>OHZ ~ 1GHZ<br>OHZ ~ 2.4GHZ<br>OHZ ~ 2.6GHZ<br>OHZ ~ 500MHZ<br>OHZ ~ 50HZ<br>OHZ ~ 700MHZ<br>OHZ ~ 70HZ |
| Stock Status         Media Available           In Stock         Datasheet           Normally Stocking         Photo           New Products         EDA / CAD M                                             | RoHS Comp     Non-RoHS                                                                    | oliant                                 |                                                                                                 |                                                                                                    |                                                                                                    |

Fig. (2) Digikey component section applying filters

| Login or<br>REGIST | ER 🔻 |
|--------------------|------|
| Share <            | Ø    |

|                                                                                                    | umber of Mixers | Gain       | Noise Figure | Secondary Attributes   | Current - Supply | Voltage - Supply | Package / Case         |
|----------------------------------------------------------------------------------------------------|-----------------|------------|--------------|------------------------|------------------|------------------|------------------------|
| -2dB     1.6dB     Integrated PLL and VCO     3mA     2V     Module       -1.9dB     1.7dB     Mixer/Detector     3.5mA     2.3 V - 5.5 V     Module, SMA Connectors       -16B     2dB     Quad MOSFET Array     3.7mA     2.5 V - 3.6 V     SC-74A, SOT-753       -0.6dB     2.2dB     RSSI Equipped     3.9mA     2.7 V - 3.3 V     SOT-23-6       -0.5dB     2.4dB     SMA Connectors     4.2mA     2.7 V - 3.5 V     SOT-23-6 Thin, TSOT-23-6       -0.5dB     2.6dB     Up Converter     4.8mA     2.7 V - 3.6 V     3-SMD, No Lead       -     3.2dB     Up/Down Converter     5mA     2.7 V - 5.25 V     6-SMD, Flat Leads |                 | -7.7dB     | -            | -                      | -                | -                | -                      |
| -1.9dB       1.7dB       Mixer/Detector       3.5mA       2.3 V ~ 5.5 V       Module, SMA Connectors         -1dB       2dB       Quad MOSFET Array       3.7mA       2.5 V - 3.6 V       SC-74A, SOT-753         -0.6dB       2.2dB       RSSI Equipped       3.9mA       2.7 V - 3.3 V       SOT-23-6         -0.5dB       2.4dB       SMA Connectors       4.2mA       2.7 V ~ 3.5 V       SOT-23-6 Thin, TSOT-23-6         -0.2dB       2.5dB       Up Converter       4.8mA       2.7 V ~ 3.6 V       3-SMD, No Lead         -       3.2dB       Up/Down Converter       5mA       2.7 V ~ 5.25 V       6-SMD, Flat Leads     | 2               | -3dB       | 1dB          | Down Converter         | 2.4mA            | 1.8 V ~ 5.5 V    | Die                    |
| -1dB       2dB       Quad MOSFET Array       3.7mA       2.5 V ~ 3.6 V       SC-74Å, SOT-753         -0.6dB       2.2dB       RSS Equipped       3.9mA       2.7 V ~ 3.3 V       SOT-23-6         -0.5dB       2.4dB       SMA Connectors       4.2mA       2.7 V ~ 3.6 V       SOT-23-6 Thin, TSOT-23-6         -0.2dB       2.5dB       Up Converter       4.8mA       2.7 V ~ 3.6 V       3-SMD, No Lead         -0.2dB       2.5dB       Up/Down Converter       5mA       2.7 V ~ 5.25 V       6-SMD, Flat Leads                                                                                                    |                 | -2dB       | 1.6dB        | Integrated PLL and VCO | 3mA              | 2V               | Module                 |
| -0.6dB       2.2dB       RSSI Equipped       3.9mA       2.7 V ~ 3.3 V       SOT-23-6         -0.5dB       2.4dB       SMA Connectors       4.2mA       2.7 V ~ 3.5 V       SOT-23-6 Thin, TSOT-23-6         -0.2dB       2.5dB       Up Converter       4.8mA       2.7 V ~ 3.6 V       3-SMD, No Lead         -       3.2dB       Up/Down Converter       5mA       2.7 V ~ 5.25 V       6-SMD, Flat Leads                                                                                                    |                 | -1.9dB     | 1.7dB        | Mixer/Detector         | 3.5mA            | 2.3 V ~ 5.5 V    | Module, SMA Connectors |
| -0.5dB     2.4dB     SMA Connectors     4.2mA     2.7 V ~ 3.5 V     SOT-23-6 Thin, TSOT-23-6       -0.2dB     2.5dB     Up Converter     4.8mA     2.7 V ~ 3.6 V     3-SMD, No Lead       -     3.2dB     Up/Down Converter     5mA     2.7 V ~ 5.25 V     6-SMD, Flat Leads                                                                                                    |                 | -1dB       | 2dB          | Quad MOSFET Array      | 3.7mA            | 2.5 V ~ 3.6 V    | SC-74A, SOT-753        |
| -0.2dB     2.5dB     Up Converter     4.8mA     2.7 V ~ 3.6 V     3-SMD, No Lead       -     3.2dB     Up/Down Converter     5mA     2.7 V ~ 5.25 V     6-SMD, Flat Leads                                                                                                    |                 | -0.6dB     | 2.2dB        | RSSI Equipped          | 3.9mA            |                  |                        |
| - 3.2dB Up/Down Converter 5mA 2.7 V ~ 5.25 V 6-SMD, Flat Leads                                                                                                    |                 |            |              | SMA Connectors         |                  |                  |                        |
|                                                                                                    |                 | -0.2dB     |              |                        |                  |                  |                        |
| Clear All Selections Apply Filters                                                                                                    |                 | ( <b>-</b> | 3.2dB        | Up/Down Converter      | 5mA              | 2.7 V ~ 5.25 V   | 6-SMD, Flat Leads      |
|                                                                                                    |                 |            |              |                        |                  |                  |                        |

## Fig. (3) Digikey component section applying filters

Once we found the components, the next step was to plug the components into ADI Sim. This would tell us if each component we chose is compatibles with each other. Each component needs enough power to run the next component. To get the numbers to fill into ADI sim, you have to read the datasheet provided for each component. Then, once all the components are in, you run the program. If it shows a red, that means the component you chose will not work for the system. Reasons for this could be because the voltage gain is too low, or the power gain is to low. It would be easy to tell because the specific box will be red. So, when it doesn't work, you have to go back to Digikey and find another component that fits what you want. It will be a lot of guessing and checking but once there is no red like the figures below, you will be set. ADI also tells you the output power of the whole system.

| <u>F</u> ile <u>S</u> tage | Reference Da | ata Help                |         |          |            |       |         |        |                       |              |            |         |                   |          |              |               |            |         |                        |               |            |   |
|----------------------------|--------------|-------------------------|---------|----------|------------|-------|---------|--------|-----------------------|--------------|------------|---------|-------------------|----------|--------------|---------------|------------|---------|------------------------|---------------|------------|---|
| AHEAD OF WHAT'S PO         | XES          | •                       | •       |          | \$         | ]     |         |        |                       |              |            |         |                   |          |              |               |            |         |                        |               |            | ¢ |
| +                          |              | Stage 1                 | ▶       | Stage 2  | •          |       | Stage 3 | •      | Stag                  | e 4          |            | Stage 5 | •                 | Sta      | ge 6         |               | Stage 7    | •       | Stage 8                | •             | Stage      | 9 |
|                            |              | Gain                    |         | -        | }          |       | -       | -      | -[                    | -            |            | -       | -                 | -[       |              |               |            | -       | -                      | }             | -          | } |
| Transi                     | nit          | Gain Block              | • 0     | evice    | -          | Devic | e       | -      | Device                |              | ▼ De       | vice    | •                 | Device   |              | _             | Device     | _       | Device                 | -             | Device     |   |
| Toggle T                   | x/Rx         | Temp Part               | • T     | emp Part | -          | PartN | umber   | -      | PartNumber            |              | ▼ Pa       | tNumber | •                 | PartNumb | er           | •             | PartNumber | -       | PartNumber             | -             | PartNumber |   |
| Output Freq                | (MHz)        | 2400                    |         | 400      |            |       |         |        |                       |              |            |         |                   |          |              |               |            |         |                        |               |            |   |
| Zin                        | (Ohms)       | 50                      | 5       |          |            |       |         |        |                       |              |            |         |                   |          |              |               |            |         |                        |               |            |   |
| Zout                       | (Ohms)       | 50                      | 5       | 0        |            |       |         |        |                       |              |            |         |                   |          |              |               |            |         |                        |               |            |   |
| Power Gain                 | (dB)         | 11                      | 1       | D        |            |       |         |        |                       |              |            |         |                   |          |              |               |            |         |                        |               |            |   |
| Voltage Gain               | (dB)         | 11                      | 1       | D        |            |       |         |        |                       |              |            |         |                   |          |              |               |            |         |                        |               |            |   |
| OIP3                       | (dBm)        | 44.6                    | 1       | 00       |            |       |         |        |                       |              |            |         |                   |          |              |               |            |         |                        |               |            |   |
| OP1dB                      | (dBm)        | 22.5                    | 9       | 0        |            |       |         |        |                       |              |            |         |                   |          |              |               |            |         |                        |               |            |   |
| Pout                       | (dBm)        | 13                      | 2       | 3        |            |       |         |        |                       |              |            |         |                   |          |              |               |            |         |                        |               |            |   |
| Pout Backoff               | (dB)         | 9.5                     | 6       | 7        |            |       |         |        |                       |              |            |         |                   |          |              |               |            |         |                        |               |            |   |
| Peak Backoff               | (dB)         | 9.5                     | 6       | 7        |            |       |         |        |                       |              |            |         |                   |          |              |               |            |         |                        |               |            |   |
| Noise Figure               | (dB)         | 0.9                     | 0       |          |            |       |         |        |                       |              |            |         |                   |          |              |               |            |         |                        |               |            |   |
| Voltage                    | (V)          | 5                       | 0       |          |            |       |         |        |                       |              |            |         |                   |          |              |               |            |         |                        |               |            |   |
| Current                    | (mA)         | 97                      | 0       |          |            |       |         |        |                       |              |            |         |                   |          |              |               |            |         |                        |               |            |   |
|                            |              | <                       |         |          |            |       |         |        |                       |              |            |         |                   |          |              |               |            |         |                        |               |            |   |
|                            |              | Input                   |         |          |            |       | Analys  |        |                       |              |            |         |                   |          |              |               |            |         |                        |               |            |   |
|                            |              | Number                  |         |          |            |       |         |        | Power (rms)           | 23           | dBm        |         |                   | e Figure | 0.9          | dB            |            |         | OIP3                   | 54.6          | dBm        |   |
|                            |              |                         | out Pov |          | dBm<br>MHz |       |         |        | oltage (rms)          | 3.16         | Vms        |         |                   |          | -152.1       | dBm/<br>nV/rt |            | David 2 | IIP3<br>dB) per tone)) | 33.6          | dBm<br>dBc |   |
|                            |              | Analysis E<br>PEP-to-R  |         |          | dB         |       |         | Output | Voltage (pp)<br>OP1dB | 8.92<br>32.5 | Vpp<br>dBm |         | Outp<br>tput Nois | put NSD  | 5.6<br>-92.1 | nV/rt<br>dBr  |            | rout-3  | (B) per tone))<br>SFDR | -69.2<br>97.7 | dBc        |   |
|                            |              | PEP-to-H<br>P1dB Backof |         |          | dB         |       |         |        | IP1dB                 | 12.5         | dBm        |         | uput mole         |          | 115.1        | dB            |            |         | ACLR (est.)            | -84           | dB         |   |
|                            |              | Peak Backof             |         |          | dB         |       |         |        | Power Gain            | 21           | dB         |         |                   | - All    |              |               |            |         | Consumption            | 0.48          | W          |   |

Fig. (4) ADI Sim for transmitter

| ADISimRF - n               |              |                               |            |           |            |          |                |            |                            |        |            |                 |               |               |            |            |                     |             | - [        |   |
|----------------------------|--------------|-------------------------------|------------|-----------|------------|----------|----------------|------------|----------------------------|--------|------------|-----------------|---------------|---------------|------------|------------|---------------------|-------------|------------|---|
| <u>F</u> ile <u>S</u> tage | Reference Da | ita Help                      |            |           |            |          |                |            |                            |        |            |                 |               |               |            |            |                     |             |            |   |
| AHEAD OF WHAT'S PO         |              | 7. 🕅 🕅                        |            | ۵         |            |          |                |            |                            |        |            |                 |               |               |            |            |                     |             |            | 0 |
| +                          |              | Stage 1                       | Stage 2    | -         | Stage 3    | •        | Stage          | 4 -        | S                          | tage 5 |            | St              | age 6         |               | Stage      | 7          | Stage               | 3 🌗         | Stage      | 9 |
|                            |              |                               |            |           | $\otimes$  | )        |                |            |                            | Gain   | ~          | -               | LPF           |               | -          | }          | -                   | }           | -          | } |
| Recei                      | ve           |                               | Device     | Ŧ         | Mixer (Rx) | -        | Gain Block     | •          | <ul> <li>Gain B</li> </ul> | lock   | -          | LPF             |               | •             | Device     | -          | Device              | -           | Device     |   |
| Toggle T                   | x/Rx         |                               | PartNumber |           | Temp Part  | -        | Temp Part      |            | <ul> <li>Temp</li> </ul>   | Part   | •          | Temp P          | art           | •             | PartNumber | -          | PartNumber          | -           | PartNumber |   |
| Input Freq                 | (MHz)        | 2400                          |            |           | 2400       |          | 0              |            | 0                          |        |            | 0               |               |               |            |            |                     |             |            |   |
| Zin                        | (Ohms)       | 50                            |            |           | 50         |          | 50             |            | 50                         |        |            | 50              |               |               |            |            |                     |             |            |   |
| Zout                       | (Ohms)       | 50                            |            | 5         | 50         |          | 50             |            | 50                         |        |            | 50              |               |               |            |            |                     |             |            |   |
| Power Gain                 | (dB)         | 13                            |            | •         | 5.5        |          | 9.5            |            | 17.8                       |        |            | 0               |               |               |            |            |                     |             |            |   |
| Voltage Gain               | (dB)         | 13                            |            | •         | 5.5        |          | 9.5            |            | 17.8                       |        |            | 0               |               |               |            |            |                     |             |            |   |
| IIP3                       | (dBm)        | 15                            |            | 2         | 22.7       |          | 35             |            | 17.1                       |        |            | 100             |               |               |            |            |                     |             |            |   |
| IP1dB                      | (dBm)        | 22                            |            | 1         | 17         |          | 14.5           |            | 24                         |        |            | 108             |               |               |            |            |                     |             |            |   |
| Pin                        | (dBm)        | -56.7                         |            | -         | 43.7       |          | -49.2          |            | -39.7                      |        |            | -21.9           |               |               |            |            |                     |             |            |   |
| Pin Backoff                | (dB)         | 78.7                          |            | 6         | 60.7       |          | 63.7           |            | 63.7                       |        |            | 129.9           |               |               |            |            |                     |             |            |   |
| Peak Backoff               | (dB)         | 78.7                          |            | e         | 60.7       |          | 63.7           |            | 63.7                       |        |            | 129.9           |               |               |            |            |                     |             |            |   |
| Noise Figure               | (dB)         | 2.3                           |            | 1         | 12         |          | 0.9            |            | 0.8                        |        |            | 0               |               |               |            |            |                     |             |            |   |
| Voltage                    | (V)          | 5                             |            | 5         | 5          |          | 5              |            | 5                          |        |            | 0               |               |               |            |            |                     |             |            |   |
| Current                    | (mA)         | 110                           |            | 1         | 41         |          | 200            |            | 90                         |        |            | 0               |               |               |            |            |                     |             |            |   |
|                            |              | <                             |            |           |            |          |                |            |                            |        |            |                 |               |               |            |            |                     |             |            |   |
|                            |              | Input                         |            |           | Analy      | sis      |                |            |                            |        |            |                 |               |               |            |            |                     |             |            |   |
|                            |              | Number of S                   |            |           |            | Output I | Power (rms)    | -21.92     | dBm                        |        | Nois       | e Figure        |               | dB            |            |            | OIP3                | 34.32       | dBm        |   |
|                            |              | Input F                       |            | dBm       |            |          | oltage (rms)   |            | mVrms                      |        |            | put NSD         |               | dBm/          |            |            | IIP3                | -0.5        | dBm        |   |
|                            |              | Analysis Band<br>PEP-to-RMS   |            | MHz<br>dB |            | Output   | Voltage (pp)   | 50.64      | mVpp<br>dBm                | -      |            | put NSD         | 38.7          | nV/rti<br>dBm |            | 1D3 ((Pin- | 3dB) per tone)      | -118.5      | dBc<br>dB  |   |
|                            |              | PEP-to-RMS<br>P1dB Backoff Wa |            | dB        |            |          | OP1dB<br>IP1dB | 34.75<br>1 | dBm<br>dBm                 | 0      | utput Noi: | se Floor<br>SNR | -75.2<br>53.3 | dBm<br>dB     |            |            | SFDR<br>ACLR (est.) | 72.9<br>-53 | dB         |   |
|                            |              | Pidb Backoff Wa               | -          | dB        |            |          | Power Gain     | 34.8       | dB                         | In     | out Rx Se  |                 | -110          | dBm           |            | Pw         | Consumption         | -55         | W          |   |
|                            |              | Min S/N for D                 |            | dB        |            |          | oltage Gain    | 34.8       | dB                         |        |            |                 |               |               |            |            | 2210011000          | <b>.</b>    |            |   |

Fig. (5) ADI Sim for Receiver

| Compon<br>ent        | Model<br>Number | URL                                                                                                    |
|----------------------|-----------------|----------------------------------------------------------------------------------------------------|
| LNA (1)              | HMC<br>639ST89E | https://www.digikey.com/product-detail/en/analog-devices-<br>inc/HMC639ST89E/1127-3004-ND/5359984                          |
| VCO                  | ROS-<br>2490+   | https://www.minicircuits.com/WebStore/dashboard.html?model=<br>ROS-2490%2B                                                 |
| Mixer                | Sim-<br>63LH+   | https://www.minicircuits.com/WebStore/dashboard.html?model=SIM-<br>63LH%2B                                                 |
| LPF                  | MAX291E<br>SA+  | https://www.digikey.com/product-detail/en/maxim-<br>integrated/MAX291ESA/MAX291ESA-ND/1513302                              |
| Amplifier<br>(Rx) #1 | PGA-103         | https://www.minicircuits.com/WebStore/dashboard.html?model=PGA-<br>103%2B                                                  |
| Amplifier<br>(Tx)    | PGA-103         | https://www.minicircuits.com/WebStore/dashboard.html?model=PGA-<br>103%2B                                                  |
| Amplifer<br>(Rx) #2  | MMG2024<br>1H   | https://www.mouser.com/productdetail/nxp-<br>freescale/mmg20241ht1?qs=sGAEpiMZZMvIz5n0fllKWCPT5hyshv%<br>2FsuQS0BdS5sXs%3D |
| Antenna              | Yagi            | http://www.wa5vjb.com/pcb-pdfs/Yagi2400.pdf or<br>http://www.wa5vjb.com/products2.html                                     |
| Splitter             | BP2U+           | https://www.minicircuits.com/WebStore/dashboard.html?model=BP2U<br>%2B                                                     |

Table (6) Component List

This is a list of our components we purchased. It will be very convenient to put all the parts in one list and links to where they can be purchased. You yourself will not have to order the components. But you will have to make a list like this and include the quantity you want. Then send it to the TA's and they will order for you. I recommend ordering three to four of each component if you can afford it in your budget because sometimes your first PCB design might not work, and you would want to restart another one. Also, the components are very small, so they are very easy to lose so ordering a few extra may be very beneficial. I also recommend starting your component list early and placing the order in early because they do take a while to come in. This concludes the component selection app note.